# **10 sugerencias clave para la recuperación y gestión de la información biomédica**

Septiembre 2008

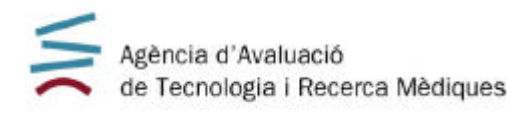

La Agencia de Evaluación de Tecnología e Investigación Médicas de Cataluña es una empresa pública, sin ánimo de lucro, del Departamento de Salud y adscrita al Servicio Catalán de la Salud-CatSalut, que fue creada en mayo de 1994. Tiene como objetivos promover que la introducción, la adopción, la difusión y la utilización de tecnologías médicas se haga de acuerdo con criterios de eficacia, seguridad, efectividad y eficiencia demostradas, y también promover la investigación orientada a las necesidades de salud de la población y a las de conocimiento del sistema sanitario. La Agencia es centro colaborador de la Organización Mundial de la Salud en evaluación de tecnología médica, membro fundador de la International Network of Agencies for Health Technology Assessment (INAHTA), miembro corporativo de la Health Technology Assessment International (HTAi), miembro de la Guidelines International Network (G-I-N), miembro del CIBER de Epidemiología y Salud Pública (CIBERESP) y grupo de Investigación en Evaluación de Servicios y Resultados de Salud (RAR) reconocido por la Generalitat de Catalunya.

Este documento es parte del proyecto ""Evaluación del impacto bibliográfico de los informes y artículos científicos elaborados por las agencias y unidades de evaluación de tecnologías sanitarias. Análisis bibliométrico" que se realiza en el marco de colaboración previsto en el Plan de Calidad para el Sistema Nacional de Salud, al amparo del convenio de colaboración suscrito por el Instituto de Salud Carlos III, organismo autónomo del Ministerio de Sanidad y Consumo, y la Agència d'Avaluació de Tecnologia i Recerca Mèdiques (AATRM) de Cataluña.

Se recomienda que este documento sea citado de la siguiente manera: Parada A. 10 sugerencias clave para la recuperación y gestión de la información biomédica. Barcelona: Agència d'Avaluació de Tecnologia i Recerca Mèdiques. Servei Català de la Salut. Departament de Salut. Generalitat de Catalunya; 2008.

Las personas interesadas en este documento pueden dirigirse a:

 Antoni Parada Martínez Unidad de Comunicación y Transferencia de Conocimiento Agència d'Avaluació de Tecnologia i Recerca Mèdiques Roc Boronat, 81-95 (2ª planta). 08005 Barcelona Tel.: 93 551 3888 | Fax: 93 551 7510 | Correo electrónico aparada@aatrm.catsalut.net | www.aatrm.net

Edita: Agència d'Avaluació de Tecnologia i Recerca Mèdiques. 1ª edición, Septiembre 2008, Barcelona Depósito legal: B.42087-2008

© Agència d'Avaluació de Tecnologia i Recerca Mèdiques

# **10 sugerencias clave para la recuperación y gestión de la información biomédica**

Antoni Parada

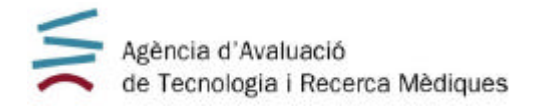

#### **ÍNDICE**

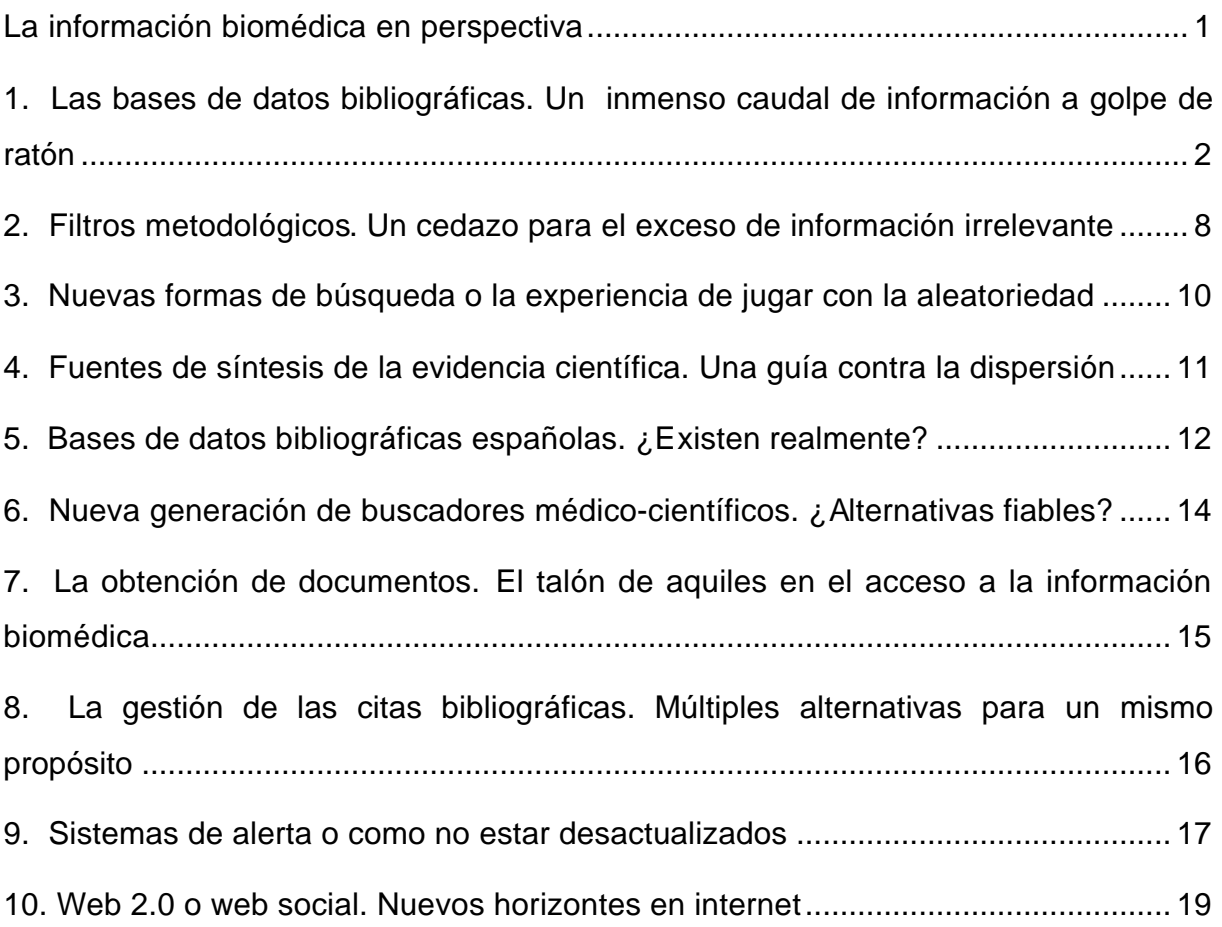

#### **LA INFORMACIÓN BIOMÉDICA EN PERSPECTIVA**

Todo aquel que maneja información científica y biomédica ha sido testigo privilegiado de toda una serie de innovaciones y avances que han mejorado la accesibilidad y la usabilidad de las fuentes de información hasta unos extremos difíciles de imaginar hace un par de décadas.

Si hace unos años la aparición del CD-ROM fue una revolución para generalizar la búsqueda y la recuperación de información biomédica, Internet ha supuesto una explosión "democratizadora" en cuanto al acceso. Actualmente, cualquier usuario puede acceder a múltiples fuentes y recursos de información, independientemente de su formación o pertenencia. Fue en 1997 cuando la base de datos MEDLINE pasó a ser consultable de manera universal y gratuita lo que constituyó todo un hito. Hoy, once años después, los usuarios se han acostumbrado a acceder a innumerables fuentes y recursos y, aunque todavía siguen siendo muchos las que sólo son accesibles para suscriptores (entre éstas la mayor parte de los artículos científicos), es asombrosa la gran cantidad de fuentes de información disponibles libremente.

Pero ante tanta abundancia y diversidad, surge un interrogante ¿están los usuarios mejor informados o se ven abrumados ante tal maraña de recursos que en ocasiones puede generar una clara sensación de incertidumbre?

Este documento no pretende dar respuesta a tal cuestión pero sí que tratará de ofrecer algunos consejos y recomendaciones que puedan clarificar diversos aspectos relevantes que puedan propiciar una correcta búsqueda y gestión de la información como un paso previo a la aprehensión del conocimiento.

# **1. LAS BASES DE DATOS BIBLIOGRÁFICAS. UN INMENSO CAUDAL DE INFORMACIÓN A GOLPE DE RATÓN**

Las bases de datos bibliográficas agrupan miles o millones de referencias de documentos que son almacenadas electrónicamente y que se pueden buscar y recuperar de manera interactiva a través de un lenguaje de consulta o interrogación.

Cualquier usuario conoce los beneficios del uso de estas fuentes de información. Además en los últimos años han aparecido nuevas bases de datos especializadas en reunir determinado tipo de documentos o estudios. Existen grandes bases de datos o compendios de éstas como PubMED/MEDLINE, la Cochane Library Plus en español, el Índice Bibliográfico Español (IBECS), el ISI Web of Knowledge. También disponemos de bases de datos según especialidades como PSYCINFO (psicología y psiquiatría), o de guías de práctica clínica como es el caso de la National Guidelines Clearinghouse.

Quizás lo que más llama la atención es que, en ocasiones, los usuarios se encuentran perdidos al tener que efectuar búsquedas precisas entre miles o incluso millones de referencias bibliográficas. Para paliar esta sensación no está de más tener presente algunas de las consideraciones que se citan a continuación:

- plantear una pregunta de búsqueda lo más inteligible posible y que sea fácilmente traducible a conceptos que puedan combinarse con los operadores booleanos (AND, OR, NOT).
- efectuar una búsqueda inicial para recuperar palabras que aparezcan obligatoriamente en el título, lo que ayudará a obtener unas pocas referencias pero muy precisas. Estas permitirán añadir términos a nuestra búsqueda para poder reformularla de manera más pertinente.
- utilizar filtros metodológicos para refinar la búsqueda o, en su defecto, saber crearlos.

De entre tanta fuente de información, en ocasiones surge la duda sobre qué fuentes priorizar. Partiendo de un punto de vista personal, en caso de tener que seleccionar tres

fuentes de información optaríamos en función de su calidad, accesibilidad y gratuidad por las siguientes:

- $\checkmark$  PubMED/MEDLINE www.pubmed.org
- $\checkmark$  Cochrane Library Plus www.bibliotecacochrane.net (ofrece acceso a otras bases de datos como DARE, HTA, etc…)
- ¸ Tripdatabase www.tripdatabase.com o SUMsearch http://sumsearch.uthscsa.edu (facilitan una búsqueda simultánea en múltiples fuentes de información "basadas en la evidencia" y en los principales repositorios de guías de práctica clínica).

Analizando las fuentes anteriores, una por una, se puede decir que PubMED/MEDLINE es la fuente de información más actualizada y donde se puede encontrar todo tipo de diseños o estudios. Otra de las grandes ventajas es que posee múltiples opciones para filtrar o refinar las búsquedas. Así, al buscar un determinado diseño de estudio epidemiológico (por ejemplo ensayos clínicos o estudios de casos y controles), resultará más cómodo "separar el grano de la paja", con el objetivo de eliminar todo ruido documental (artículos no relevantes).

Por ejemplo, PubMED/MEDLINE posee una opción en la pestaña LIMITS>"Publication type" donde de una manera óptima se pueden seleccionar de manera fácil y sencilla este tipo de estudios, al igual que también, por el mismo procedimiento, se pueden recuperar guías de práctica clínica.

No obstante, la opción LIMITS carece de de la posibilidad de buscar de manera directa y precisa otro tipo de estudios o diseños (revisiones sistemáticas que no sean metaanálisis, estudios de sensibilidad y especificidad para pruebas diagnósticas, estudios de cohortes, etc.). Para complementar esta carencia es recomendable trabajar con la opción CLINICAL QUERIES, donde se ubican filtros metodológicos "preconstruidos" para restringir las búsquedas.

Por ejemplo, una búsqueda sobre potenciales clínicos de la sustancia lapatinib, desde CLINICAL QUERIES supondrá la ejecución automática de la siguiente estrategia:

*(lapatinib) AND (randomized controlled trial[Publication Type] OR (randomized[Title/Abstract] AND controlled[Title/Abstract] AND trial[Title/Abstract]))*

Para más información sobre las CLINICAL QUERIES es recomendable consultar el enlace www.ncbi.nlm.nih.gov/entrez/query/static/clinicaltable.htm

Otra opción de PubMED/MEDLINE es la de recuperar potenciales revisiones sistemáticas. Es preciso señalar que los artículos de revisión se indizan en PubMED/MEDLINE con el término "review" en el campo "publication type". Su limitación es que bajo esta etiqueta se clasifican tanto potenciales revisiones "sistemáticas" como revisiones "narrativas o tradicionales". La pregunta del millón suele ser si con la indización con el término "review" se pueden recuperar las revisiones sistemáticas. La respuesta es afirmativa. De hecho, la creación de una opción de filtro metodológico en CLINICAL QUERIES para discernir potenciales revisiones sistemáticas, responde a la necesidad de poder precisar más la búsqueda y discriminar entre los diversos tipos de revisiones y así capturar básicamente las "sistemáticas", que nos pueden aportar un mayor valor añadido.

Por su parte, la Cochrane Library Plus en español no es una única base de datos, si no un compendio de varias, caracterizadas por el hecho de sólo incluir un determinado tipo de literatura. Esto permite un acceso rápido a las "evidencias" o a la síntesis de éstas (revisiones sistemáticas, metaanálisis, recensiones de los anteriores, ensayos clínicos e informes de las agencias evaluación).

Esta compilación de fuentes de información es muy extensa. Entre la misma se encuentran títulos como: la Base de Datos Cochrane de Revisiones Sistemáticas, el Registro de Ensayos Clínicos Íberoamericanos, Bandolera, Informes de Gestión Clínica y Sanitaria, Agencias Iberoamericanas de Evaluación de Tecnologías Sanitarias, Kovacs (Revisiones del dolor de espalda), Evidencia, Cochrane Central Register of Controlled Trials (CENTRAL), Cochrane Methodology Register, Other Published Reviews, Health Technology Assessment Database (HTA), y NHS Economic Evaluation Database (NHS EED), todas ellas consultables de manera simultánea.

Algunas de éstas proporcionan referencias con acceso a los textos completos (las revisiones de los grupos Cochrane o los informes de las agencias de evaluación). Del resto se encuentran básicamente referencias bibliográficas. Algunas como Bandolera, o Informes de Gestión Clínica y Sanitaria contienen recensiones críticas de artículos originales muy relevantes. Otro dato interesante es que, tal como figura en los títulos, algunas de sus fuentes de información son específicamente españolas o en español. El resto son bases de datos internacionales. Por lo tanto, la primera advertencia es que la consulta debe efectuarse siempre en inglés y español para no perder referencias de interés.

4

Sin duda, el producto estrella de estas fuentes son las propias revisiones a texto completo de los grupos de la Colaboración Cochrane, que además están traducidas al español. Algo más debe ser tenido en cuenta, y es que en ocasiones, las revisiones más recientes, originalmente escritas en inglés, no suelen estar disponibles hasta pasado un tiempo. Otra limitación es el no poder acceder directamente a los protocolos de las revisiones Cochrane que están en curso, y que sí que se hallan disponibles en la versión en inglés de la Cochrane Library.

Además de las revisiones, también es muy destacable la consulta del registro de ensayos clínicos de la Colaboración Cochrane llamado CENTRAL y que sobrepasa ampliamente el medio millón de referencias bibliográficas. Su valor añadido es que CENTRAL se abastece de referencias procedentes de PubMED/MEDLINE y otras bases de datos.

Las otras fuentes de información fundamentales son las bases de datos DARE y HTA, accesibles las dos tanto a través de la Cochrane Library, como desde el web de la institución que las produce, el Center for Reviews and Dissemination del Reino Unido.

La Database of Abstracts of Reviews of Effects (DARE) www.york.ac.uk/inst/crd/crddatabases.htm recibe el nombre de "Other Reviews" en la Cochrane Library Plus en español. Ésta recoge exclusivamente revisiones sistemáticas, tanto cuantitativas en el caso de los metaanálisis, como las cualitativas. Se trata de una base de datos muy útil, puesto que en unos pocos miles de referencias, se pueden encontrar síntesis de la evidencia de gran rigor metodológico. Además los abstractsresúmenes críticamente "diseccionados" son de un gran valor añadido y van mucho más allá en la información que los simples resúmenes indizados en PubMED/MEDLINE o de cualquier otra base de datos bibliográfica. Como "pero" podríamos señalar que al ser una fuente que se nutre de localizar documentos relevantes en otras fuentes y "analizarlos críticamente", el ritmo de actualización e incorporación de nuevas referencias es siempre mucho más lento que en el resto de bases de datos.

La Health Technology Assessment (HTA) Database www.york.ac.uk/inst/crd/crddatabases.htm indiza varios miles de informes de tecnologías sanitarias elaborados por las agencias de evaluación. Estos son accesibles a texto completo, a través de los sitios web de las agencias.

5

Como comentario final, hay que indicar que la consulta de la Cochrane Library Plus en español implica buscar "evidencias". En esta fuente tenemos miles de referencias frente a los millones de PubMED/MEDLINE. Eso quiere decir que no hará falta refinar la búsqueda en exceso al efectuar una búsqueda en aquélla. A veces, la combinación **"condición clínica" AND "intervención"** será más que suficiente para obtener unos resultados pertinentes. Otra de las ventajas de esta fuente de información es que no hay que utilizar filtros o términos metodológicos. Las bases de datos de revisiones sistemáticas contienen sólo revisiones sistemáticas y las de ensayos clínicos sólo ensayos clínicos.

Tripdatabase www.tripdatabase.com es un sencillo pero potente buscador en múltiples fuentes relacionadas con la medicina basada en la evidencia, donde fácilmente se recuperan revisiones sistemáticas y guías de práctica clínica (para ver en qué fuentes busca Tripdatabase se puede consultar www.tripdatabase.com/AboutUs/publications/index.html).

Utilizada inicialmente puede suponer una buena forma de acceder de inmediato a documentos relevantes (metaanálisis, revisiones sistemáticas, informes de agencias de evaluación, guías de práctica clínica). Utilizada a posteriori supone un "control de calidad" para comprobar la posible omisión de alguna referencia relevante no encontrada en búsquedas previas. No obstante, cabe advertir que su utilización debería ser complementaria a las otras fuentes de información y no exclusiva, especialmente cuando se trabaja con alguna búsqueda en que el usuario pretenda conseguir unos resultados exhaustivos.

Respecto a las guías de práctica clínica de calidad basadas en la evidencia científica, que cada vez están más en boga, la mejor fuente para localizarlas es la U.S. National Guidelines Clearinghouse www.guidelines.gov, aunque su búsqueda debe ser complementada con otras fuentes como la UK National Library for Health www.library.nhs.uk o base de datos canadiense Infobase http://mdm.ca/cpgsnew/cpgs/index.asp y la consulta de Tripdatabase.

El valor añadido de la National Guidelines Clearinghouse es que las guías de ésta han sido incorporadas a la base de datos en función del rigor de su metodología. Asimismo su búsqueda es muy sencilla. Otro factor relevante para que el usuario se decante por su utilización es la posibilidad de seleccionar al mismo tiempo varias guías con una opción llamada "Compare checked guidelines" que genera una matriz comparativa de las guías seleccionadas.

En España, se está siguiendo el mismo camino y se ha creado un portal de referencia para guías de práctica clínica que lleva por nombre GuiaSalud www.guiasalud.es que compila guías de práctica clínica españolas y múltiples recursos relacionados con el desarrollo y elaboración de este tipo de documentos.

Aunque no estaba incluida en el "paquete básico" de fuentes más imprescindibles, por su accesibilidad para centros hospitalarios y de investigación españolas promovida por el Ministerio de Ciencia y Tecnología, cabe mencionar el grupo de base de datos accesibles a través de la plataforma ISI Web of Knowledge www.fecyt.es.

En nuestro contexto, surge muchas veces la pregunta sobre qué valor añadido ofrecen las bases de datos del ISI Web of Knowledge, en relación con la consulta en PubMED/MEDLINE. Lo cierto es que existe un gran solapamiento entre ellas, pero aún así podemos comentar algunos puntos que pueden hacerla relevante a los ojos de los usuarios, al margen de la obligada consulta del factor de impacto de las revistas. Por un lado, cabe decir que el ISI Web of Knowledge no sólo incluye referencias de artículos biomédicos sino también de otras disciplinas relacionadas con la ciencia, la tecnología o las ciencias sociales. Contiene también una base de datos de comunicaciones y pósteres a congresos como es ISI Proceedings. Además las referencias bibliográficas recuperadas permiten que se consulten tanto las referencias bibliográficas que han utilizado como, las publicaciones que posteriormente han citado aquel trabajo. Otra opción interesante es que la opción ALL DATABASES permite una búsqueda simultánea en todas las bases de datos del ISI Web of Knwoledge, a la que se suma también MEDLINE.

En el debe de este sistema incluimos la no existencia de opciones de filtros que permitan un refinado metodológico de los resultados similar a las CLINICAL QUERIES. En este caso, los posibles filtros, los deberá construir el usuario, algo de lo que se hablará en el apartado siguiente.

Para finalizar, queda decir que el número de bases de datos bibliográficas es mucho mayor que la selección que se ha realizado hasta el momento. Simplemente para echar un vistazo del panorama actual, tanto de bases de datos españolas como internacionales se puede consultar la URL del portal Fisterra www.fisterra.com/recursos\_web/castellano/c\_bases\_datos.asp

# **2. FILTROS METODOLÓGICOS. UN CEDAZO PARA EL EXCESO DE INFORMACIÓN IRRELEVANTE**

Los filtros metodológicos son estrategias de búsqueda "preconstruidas" que se utilizan para recuperar (de manera precisa o exhaustiva) determinados tipos de estudios (en función de su diseño) o del tipo de publicación.

Escuchar el concepto de filtro metodológico es quizá algo que intimida. No obstante, si se menciona el concepto de CLINICAL QUERIES de PubMED, la aproximación quizá resulte entonces más familiar.

Partiendo de que la búsqueda de evidencias se concentra básicamente en el tipo de pregunta que queremos efectuar, se necesitará un determinado tipo de estudio que proporcione una respuesta de la forma más adecuada. Cuando se precise acudir a los estudios originales e individuales, se hará teniendo presente la correspondencia siguiente entre el tipo de preguntas y el tipo de estudios que pueden dar una mejor respuesta.

- **Farapia, control, rehabilitación ? Ensayos clínicos aleatorizados**
- **Pruebas diagnósticas ? Estudios de sensibilidad y especificidad**
- **Etiología o causalidad ? Estudios de cohortes y de casos y controles**
- ß Pronóstico ? Estudios de cohortes

En el apartado previo ya se hizo mención a cómo refinar una búsqueda en PubMED/MEDLINE. Las Clinical Queries son estrategias "preconstruidas" que se aplican posteriormente para refinar una búsqueda temática. Su utilización es muy intuitiva y amigable. Es importante también observar que las Clinical Queries no sólo son filtros para obtener evidencias sobre la eficacia de las intervenciones. Cada clinical query, dependiendo de si se refiere a aspectos diferentes (diagnóstico, pronóstico, etiología), está adaptada para recuperar el tipo de estudios que se requieran para valorar cada una de estas categorías. Para ver cómo están diseñadas estas estrategias se puede hacer consultar el enlace www.ncbi.nlm.nih.gov/entrez/query/static/clinicaltable.html

Además de la opción principal de Clinical Queries, existen otras opciones en PubMED/MEDLINE como las SPECIAL QUERIES www.nlm.nih.gov/bsd/special\_queries.html de entre las que son muy recomendables las

pertenecientes al grupo Health Services Research (HSR) Queries www.nlm.nih.gov/nichsr/hedges/search.html

La mayor parte de las bases de datos bibliográficas no poseen filtros metodológicos prefijados. En estos casos, es el propio usuario el que debe de construirlos. Así por ejemplo, si se quieren encontrar potenciales ensayos clínicos, el usuario debe utilizar términos como random\*, trial\*, outcome\*, double blind, placebo\*, etc. tanto en el título, como en los descriptores o palabras clave, o en el propio resumen (abstract) de la referencia bibliográfica.

Para ampliar información sobre este tema o localizar filtros ya construidos es altamente recomendable consultar el sitio web de la InterTASC Information Specialists' Sub-Group. Search Filter Resource www.york.ac.uk/inst/crd/intertasc

### **3. NUEVAS FORMAS DE BÚSQUEDA O LA EXPERIENCIA DE JUGAR CON LA ALEATORIEDAD**

Buscar por lenguaje libre o combinar descriptores utilizando operadores booleanos son técnicas comunes utilizadas en la documentación para la recuperación de la información. Actualmente estas posibilidades se han visto ampliadas con nuevas opciones automáticas de recuperar información relevante.

Entre éstas cabe por ejemplo destacar la opción "related articles" en PubMED/MEDLINE. Cuando se encuentra una referencia que pueda ser relevante, si se utiliza esta opción se recuperan nuevos grupos de referencias que tienen relación con la anterior. Esto se produce gracias a un algoritmo interno que busca referencias que contengan términos similares en el título o entre los descriptores MeSH. No es una opción 100% fiable, puesto que, normalmente, sólo las primeras referencias suelen ser relevantes, perdiéndose precisión a medida que se explora el resto de resultados. Aún con todo ello, no debería desdeñarse su utilización.

Otra posibilidad de ampliar o mejorar las búsquedas es la proporcionada por sistemas como el ISI Web of Knwoledge o Scopus www.scopus.com que permiten que una vez efectuada la búsqueda, se pueda navegar entre las referencias bibliográficas de dos maneras. Por un lado, se ofrecen *in situ* las citas bibliográficas que han sido utilizadas para elaborar el artículo. Si estas referencias están indizadas en la base de datos, fácilmente se podrá "saltar" de referencia en referencia, para comprobar su idoneidad. Por si esto no fuera poco, también se puede explorar qué artículos posteriormente han citado el artículo que se considera como relevante. De esta manera, una opción sugerente puede ser el efectuar una búsqueda aproximativa y ordenar las referencias de acuerdo con el número de veces que han sido citadas por otros documentos. Es cierto que normalmente los artículos de revisión o aquellos que son más antiguos tienen una mayor probabilidad de ser citados, pero ello no invalida la utilidad de esta opción.

# **4. FUENTES DE SÍNTESIS DE LA EVIDENCIA CIENTÍFICA. UNA GUÍA CONTRA LA DISPERSIÓN**

Las fuentes y documentos que sintetizan la evidencia científica son herramientas casi imprescindibles para tener una visión global de la evidencia científica disponible sobre un determinado tema. Las revisiones sistemáticas y las guías de práctica clínica cumplen ampliamente con este cometido, pero sobre la posibilidad de recuperar este tipo de documentos ya se ha abordado en páginas anteriores.

Otras de las fuentes de gran ayuda que sintetizan la evidencia, son productos como Clinical Evidence www.clinicalevidence.com, Up to Date www.uptodate.com o Dynamed www.dynamed.com. Éstas se caracterizan por tratar de sintetizar y presentar la mejor evidencia clínica disponible para el manejo de las condiciones clínicas más comunes, desarrollando la presentación de la información a través de sinopsis o de respuestas a preguntas claves. Para conseguir este objetivo se busca y evalúa de manera sistemática la mejor evidencia científica procedente de revisiones sistemáticas y ensayos clínicos aleatorizados que son recuperados en bases de datos como The Cochrane Library, PubMED/MEDLINE o Embase. Una vez localizada la evidencia, ésta es analizada y resumida, visualizando sus resultados en un formato fácilmente comprensible para el clínico, quién rápidamente puede comprobar qué evidencia y qué lagunas de conocimiento existen alrededor de una patología.

Finalmente, es preciso señalar que aunque periódicamente se van incorporando nuevos temas, no todas las condiciones clínicas están aún incluidas. La presentación de la evidencia científica está básicamente focalizada en los tratamientos, quedando más descuidados otros aspectos como el diagnóstico. El otro gran problema es que son fuentes de información reservadas a suscriptores y por lo tanto no son de acceso gratuito.

# **5. BASES DE DATOS BIBLIOGRÁFICAS ESPAÑOLAS. ¿EXISTEN REALMENTE?**

Aunque al hablar de bases de datos bibliográficas siempre pensamos en PubMED/MEDLINE, no debemos dejar de lado la existencia de bases de datos en español. A pesar de que las mejores bases de datos como por ejemplo PubMED/MEDLINE, está en inglés y ésta va a ser la *lingua franca* para la búsqueda en las fuentes de información más relevantes, es conveniente tener presente que existen diversas bases de datos españolas que recogen la producción científica producida en nuestro país.

Por su relevancia de cara a proporcionar información para la toma de decisiones en la práctica clínica, podemos volver a mencionar La Cochrane Library Plus en español de la que ya se ha hablado en el primer apartado. Hay que recordar de nuevo que en sí, no se está hablando de una base de datos española, si no de un compendio de diferentes bases de datos tanto internacionales como españolas. La Cochane Library Plus en Español es una versión adaptada al contexto español e iberoamericano de la original The Cochrane Library. De entre todas las bases de datos o fuentes de información propiamente españolas destacan la traducción al español de las revisiones de la Colaboración Cochrane, el registro de ensayos clínicos iberoamericanos, y los informes de las agencias de evaluación de tecnologías sanitarias españolas e iberoamericanas.

El Índice Médico Español (IME) es una base de datos bibliográfica que reúne cerca de 278.000 registros procedentes de unas 320 publicaciones periódicas editadas en España, del ámbito biomédico (administración sanitaria, farmacia clínica, medicina experimental, microbiología, psiquiatría o salud pública). Si no se es suscriptor, se puede interrogar esta base de datos en http://bddoc.csic.es:8080/index.jsp. A través de esta opción sólo se puede acceder a su sistema de consulta para buscar por autor, revista y palabra del título. Es mejor utilizar la versión para suscriptores ya que contiene más prestaciones, siempre que esto sea posible. El IME permite la búsqueda y localización de la literatura médica española y más teniendo en cuenta que MEDLINE sólo indiza unas pocas decenas de revistas españolas. En su estructura se detectan algunas lagunas en cuanto a la cobertura e indización de las referencias bibliográficas que dificultan la recuperación precisa y exhaustiva de las referencias, así como la ausencia en muchas ocasiones de resúmenes.

12

El Índice Bibliográfico Español (IBECS) http://ibecs.isciii.es es una base de datos que contiene varias decenas de miles de referencias bibliográficas de artículos de revistas editadas en España. Es una base de datos de acceso gratuito producida por la Biblioteca Nacional de Ciencias de la Salud del Instituto de Salud Carlos III. Debido a su reciente creación (2000), su fondo retrospectivo es todavía limitado. Para su consulta existe un formulario sencillo (libre) y otro avanzado (básico). Dentro del formulario avanzado, se recomienda optar por utilizar el "índice" que está a la derecha. Así se podrán incorporar a la búsqueda los descriptores, los nombres exactos de las revistas, etc.

JBI Connect (Clinical Online Network of Evidence for Care and Therapeutics - Red clínica de Evidencia on-line sobre Cuidados) http://es.jbiconnect.org es una incorporación muy reciente al panorama de las fuentes de información en español. Se trata de una plataforma informática que proporciona a los usuarios una serie de recursos y herramientas para buscar, valorar críticamente y resumir la evidencia disponible; integrarla, utilizarla en la práctica clínica y evaluar el impacto de su utilización. JBI COnNECT también permite la búsqueda de evidencias, proporcionando acceso a una serie de bases de datos.

Para el personal de enfermería a nivel español hay, ni más ni menos que 3 bases de datos. Ninguna es "perfecta" por lo que para hacer una búsqueda exhaustiva es recomendable consultar las tres existentes que son: CUIDEN de la Fundación Index de Granada www.index-f.com, ENFISPO (Enfermería, fisioterapia y podología) de la Universidad Complutense de Madrid http://alfama.sim.ucm.es/isishtm/enfispo.asp, CUIDATGE de la Universidad Rovira i Virgili de Tarragona http://teledoc.urv.es/cuidatge. Finalmente, recordar que para las guías de práctica clínica está disponible el portal GuíaSalud www.guiasalud.es, mientras que el portal Fisterra ofrece una amplia relación de otras bases de datos en español www.fisterra.com/recursos\_Web/castellano/c\_bases\_datos.asp

# **6. NUEVA GENERACIÓN DE BUSCADORES MÉDICO-CIENTÍFICOS. ¿ALTERNATIVAS FIABLES?**

A los ya conocidos buscadores de uso común, han surgido en los últimos años nuevas opciones de buscadores exclusivos para el ámbito científico y académico. Google Scholar (Google Académico) http://scholar.google.com está al frente. Este buscador traslada la recuperación, siguiendo el sistema pagerank de Google, a documentos como artículos de revistas, tesis doctorales, actas de congresos, resúmenes y artículos de fuentes como editoriales académicas, sociedades profesionales, universidades y otras organizaciones académicas. Google Scholar no está sólo. Scirus www.scirus.com es una alternativa interesante. Posee un sistema de búsqueda avanzada muy similar al de las bases de dados bibliográficas. De todas maneras, estos buscadores no dejan todavía de ser más que un complemento y que no un sustitutivo de las bases de datos bibliográficas tradicionales. Será preciso seguir su evolución puesto que en el futuro podrían llegar a convertirse en potentes herramientas de recuperación de información, especialmente de literatura gris. Una mención merece también el potente buscador Scopus www.scopus.com, producido por Elsevier, y que entre otras fuentes permite una búsqueda simultánea en PubMED/MEDLINE y EMBASE. El problema es que su uso está restringido a los usuarios que sean suscriptores del sistema.

## **7. LA OBTENCIÓN DE DOCUMENTOS. EL TALÓN DE AQUILES EN EL ACCESO A LA INFORMACIÓN BIOMÉDICA**

Uno de los obstáculos para el consumo de la información biomédica es el de la dificultad para acceder a los artículos a texto completo de las revistas que los usuarios localizan como referencias bibliográficas en las búsquedas. El problema no es localizar el artículo, sino la obtención del documento en revistas de suscripción. Es cierto, que la mayor parte de editoriales y revistas han habilitado servicios que ofrecen el artículo de manera rápida y sencilla, pero siempre bajo pago. Aquellos profesionales que no trabajan en una institución u organización que sea suscriptora, conocen bien lo que cuesta acceder a los artículos.

Proquest Health & Medical Complete, Ovid Technologies, EBSCO o Science Direct son productos, distribuidores y agregadores de bases de datos con amplias colecciones de revistas. La barrera es que su suscripción está al alcance de las instituciones y no de los usuarios individuales.

Actualmente no existe una receta definitiva para solucionar lo que para muchos usuarios es un problema: el acceso al documento final. En primer lugar, una opción es consultar si el documento que interesa es de acceso gratuito o no. El directorio Free Medical Journals www.freemedicaljournals.com ofrece la posibilidad de conocer qué revistas se encuentran gratuitas en la red. Otra opción es la de realizar una búsqueda en PubMED/MEDLINE, acudir a la sección de LIMITS y refinar la búsqueda con la opción "free full text". Finalmente, también tenemos accesible el directorio DOAJ (Directory of Open Access Journals) www.doaj.org donde localizar aquellas revistas que han optado por el sistema de publicación en acceso abierto.

En todo caso, la opción de recurrir a una biblioteca o centro de documentación en biomedicina suele ser una de las mejores alternativas.

# **8. LA GESTIÓN DE LAS CITAS BIBLIOGRÁFICAS. MÚLTIPLES ALTERNATIVAS PARA UN MISMO PROPÓSITO**

Los gestores de referencias bibliográficas son programas que permiten a los usuarios la descarga automática y la introducción manual de referencias bibliográficas para crear una base de datos propia. Estos aplicativos permiten gestionar las referencias, generando bibliografías e insertándolas en un documento para poder generar su bibliografía. En la Red se pueden encontrar aplicaciones gratuitas como Connotea www.connotea.org o Biblioexpress www.biblioexpress.com

Entre los programas que requieren suscripción, y que por tanto son más potentes y con mayores posibilidades que los gratuitos, se encuentran Reference Manager www.refman.com, el que posiblemente está más extendido y que suele instalarse a nivel local o en red, al igual que otros dos grandes clásicos como Procite www.procite.com y Endnote www.endnote.com.

Otras opciones que suelen ser muy accesibles son los programas Refworks www.refworks.com utilizado en muchas de las universidades españolas, y Endnote web www.myendnoteweb.com, ambos en acceso remoto. Este último ha ganado gran número de adeptos en los últimos tiempos debido a que todos los usuarios de ISI Web of Knowledge, que recordemos es de acceso para centros de académicos y de investigación españoles, pueden registrarse y utilizarlo de manera gratuita. Además, el que el programa y los archivos estén permanentemente en Internet, es un inconveniente al depender de la accesibilidad al servicio, mientras que por otro lado ofrece al usuario una mayor movilidad, al poder el usuario conectarse desde cualquier lugar en que disponga de una simple conexión a Internet.

Evidentemente que hoy en día cualquier profesional necesita mantener sus conocimientos actualizados. Ante la profusión de documentos e información, las fuentes intentan establecer sistemas de alerta para advertir a los usuarios de aquellas novedades que puedan ser de su interés. Así, editoriales y revistas, establecieron alertas vía correo electrónico. Este sistema ha sido seguido por otros recursos y medios, que permiten que el usuario pueda gestionar unos elevados niveles de personalización respecto a las novedades y tipo de información que desea recibir.

MY NCBI es una herramienta de PubMED/MEDLINE que permite la difusión selectiva de la información al mismo tiempo que permite guardar las estrategias de las búsquedas para poder recuperarlas y reutilizarlas posteriormente. MY NCBI permite que el usuario se mantenga ""al día" de las novedades que vayan produciéndose en aquellas áreas que sean de su interés para así poder actualizar conocimientos. Si, por ejemplo, un usuario desea conocer qué nuevos artículos publica una revista, no tiene más que suscribirse a los servicios de alertas gratuitas que las editoriales y revistas han habilitado en los últimos años en sus sitios web. Pues bien, ésta es la filosofía que alumbra el servicio MY NCBI de PubMED/MEDLINE. Antes de la aparición de la herramienta MY NCBI, para mantenerse al día, el usuario podía recurrir a PubMED/MEDLINE, efectuando una búsqueda por el nombre de la revista. Este proceso tenía el inconveniente de exigir al usuario el que se conectase a PubMED/MEDLINE, y escribir esta ecuación de búsqueda. Hoy en día y gracias al sistema MY NCBI, una vez ejecutada la estrategia se puede guardar ésta de manera automática y solicitar que periódicamente el sistema envíe un mensaje al buzón de correo del usuario con las novedades de nuevas referencias bibliográficas que respondan a la estrategia previamente grabada. En primer lugar, el usuario debe darse de alta en el sistema a través del apartado "Register". A partir de aquí se efectúa la búsqueda y se guarda la estrategia utilizada (save search). A partir de ésta, se pueden diseñar alertas que se reciben vía correo electrónico. Lo más interesante, es que se pueden generar alertas, personalizando con gran grado de detalle qué tipo de artículos o documentos son de interés.

Este tipo de sistemas se ha implementado ya en la mayor parte de bases de datos internacionales. No obstante, la última gran novedad es la utilización de la sindicación de contenidos o canales RSS, una de las nuevas aplicaciones de la llamada Web Social o Web 2.0. La sindicación de contenidos (RSS, Atom, XML, canales, feeds, agregadores), visible a través de pequeñas etiquetas de color naranja cada vez más presentes en las páginas web, son una herramienta de gran utilidad para mantenerse informado. La sindicación de contenidos es una aplicación que ofrece contenidos desde cualquier sitio disponible en Internet para su inserción en una página web o en un lector RSS. Esto permite que el usuario pueda suscribirse a RSS que le permitirán desde una única pantalla y controlar todas las novedades que se produzcan en otros sitios web sin la necesidad de conectarse a los mismos.

Cada vez que la fuente suscrita (bien sean sitios web o bases de datos) se actualiza, el usuario de manera inmediata percibe los cambios a través de su navegador o de un aplicativo llamado agregador o lector de RSS como por ejemplo Bloglines www.bloglines.com, Google Reader http://reader.google.com o FeedReader www.feedreader.com

El Web 2.0 o web social es fundamentalmente un conjunto de utilidades y aplicaciones gratuitas que facilitan la participación de los usuarios en Internet a través de la edición y publicación e intercambio de contenidos.

Quizás esta explicación no esclarezca el concepto. Por el contrario si se enumeran utilidades y servicios como blog, RSS, Flickr, Del.icio.us, Youtube, Wikipedia o podcasts, fácilmente se podrá reconocer que son aplicaciones que están ampliamente integradas entre los usuarios.

No es el objetivo de este trabajo describirlas todas, pero sí indicar que todas ellas tienen un gran potencial para conseguir compartir conocimiento e información, trabajar de manera colectiva, y entrar en contacto con otros pares de una manera sencilla y de bajo coste.

Quizá la aplicación que más popularidad ha alcanzado son los blogs (también llamados weblogs o bitácoras. Los blogs son la evolución de las antiguas páginas personales y suelen ser equiparables a la función a diarios personales o lugares donde los creadores y los participantes comparten opiniones, noticias y conocimiento. Los blogs son herramientas de gran valor porque permiten que un usuario que no tenga conocimientos de programación ni de lenguaje html o xml pueda crear en pocos minutos un sitio web propio. Para ello se disponen de sencillos programas gratuitos para editar y administrar estos sitios web que, además, son alojados sin que el usuario tenga que preocuparse por conocer cómo se diseñan las páginas web o cómo se hospedan en un servidor. Para ello existen dos lugares de referencias como son Blogger www.blogger.com y Wordpress http://wordpress.com

Muchos científicos y profesionales se han lanzado al desarrollo de webs personales donde interaccionar con otros pares y expertos. Incluso las organizaciones empiezan a crear blogs donde de una manera más flexible, dinámica y próxima a los usuarios pueden ofrecer sus novedades o generar debates, en contraposición al estatismo de los sitios web corporativos.

El segundo aplicativo que se suele mencionar es el de los canales de sindicación RSS, pero esto ya se ha abordado en el apartado anterior, por lo que pasaremos a mencionar los Wikis o espacios de colaboración donde los usuarios de manera interactiva, rápida y fácil generan contenidos trabajando en grupo y pudiendo todos ellos editar, modificar o borrar contenidos.

Su ejemplo más famoso es Wikipedia www.wikipedia.com pero el ámbito biomédico ya cuenta con su propia enciclopedia médica como es Ganyfid www.ganfyd.org.

Si se desea explorar este tipo de tecnología existen opciones como Wetpaint www.wetpaint.com o Wikia www.wikia.com.

Estas tres aplicaciones son quizá las más sobresalientes para generar conocimiento respecto a lo que se conoce como Web 2.0 o Web Social, no obstante, existen otras aplicaciones como los marcadores sociales, la posibilidad de publicar por parte de cualquier usuario fotografías, vídeos y archivos de sonido, etc. Todos ellas ofrecen unas grandes posibilidades para el ámbito científico y biomédico para incrementar la intensidad y eficiencia en la generación de conocimiento, el intercambio de ideas y la comunicación de éstas tanto a los colegas como al resto de la sociedad.

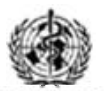

World Health Organization Collaborating Centre for Health Technology Assessment

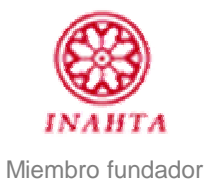

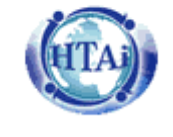

Miembro corporativo

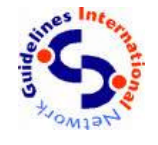

Miembro corporativo

ciberesp

Miembro corporativo